### RECOMP II USERS' PROGRAM NO. 1063

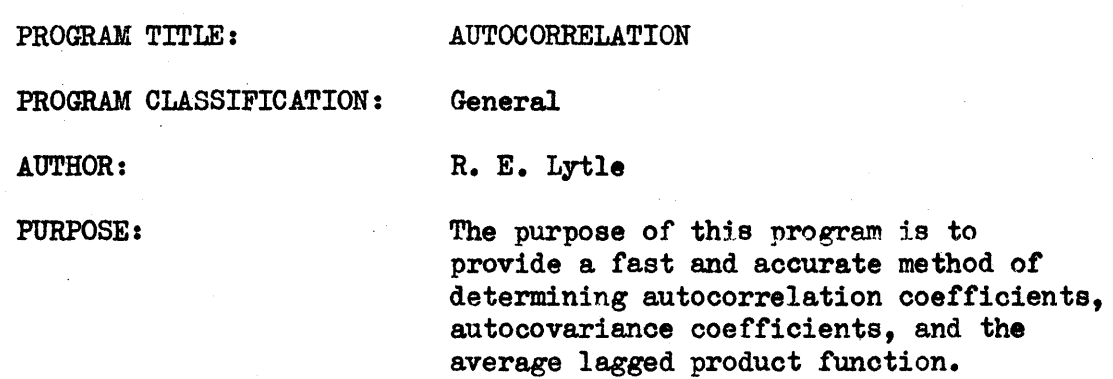

DATE:

July 6, 1962

# Published by

# RECOMP Users' Library

at

# AUTONETICS INDUSTRIAL PRODUCTS A DIVISION OF NORTH AMERICAN AVIATION, INC. 3400 East 70th Street, Long Beach 5, California

#### DISCLAIMER

Although if is assumed that all the precedions have been<br>taken to check out this pregnant that<br>cuply no responsibility is taken by the criginalized this pregnantic<br>results interesting in this pregnantic in the pregnant in by the use or application of the program.

# I. INTRODUCTION

For a given set of evenly spaced points  $x_i$  there exists for each x a function of x which we will call  $u(x)$ .

To calculate the autocorrelation coefficients, A-O, of the set  $u(x)$  we have the expression:

$$
(A-C)k = \frac{\frac{1}{n-k} \sum_{i=1}^{n-k} u_i w_{i+k} - (\frac{1}{n-k} \sum_{i=1}^{n-k} u_i)(\frac{1}{n-k} \sum_{i=1}^{n-k} u_{i+k})}{\left[\frac{1}{n-k} \sum_{i=1}^{n-k} u_i^2 - (\frac{1}{n-k} \sum_{i=1}^{n-k} u_i)\right]^2 \left[\frac{1}{n-k} \sum_{i=1}^{n-k} u_{i+k}^2 - (\frac{1}{n-k} \sum_{i=1}^{n-k} u_i)^2\right]^{\frac{1}{n}}}
$$

To calculate the autocovariance coefficients R of the set  $u(x)$ we use the expression:

$$
R_k = \frac{1}{n-k} \sum_{i=1}^{n-k} u_i \cdot u_{i+k}
$$

To calculate the average lagged product function we use the expression:

$$
A_k = \frac{1}{n-k} \sum_{i=1}^{n-k} u_i \cdot u_{i+k} - \left(\frac{1}{n-k} \sum_{i=1}^{n-k} u_i\right) \left(\frac{1}{n-k} \sum_{i=1}^{n-k} u_{i+k}\right)
$$

 $n =$  number of points in set  $u(x)$ 

 $k =$  input parameter which may vary from  $o^{\circ}$  to  $\frac{n}{2} + 1$ 

#### II. RESTRICTIONS

A. The set  $u(x)$  may have a maximum of 320 points.

# PROGRAM TITLE: AUTOCORRELATION

 $\bar{z}$ 

 $\sim$  $\bar{z}$ 

 $\sim$ 

 $\frac{1}{2} \left( \frac{1}{2} \right)$  $\sim$ 

 $\mathcal{F}^{(1)}$ 

 $\hat{\mathcal{A}}$ 

 $\sim 10^6$ 

 $\bar{\beta}$ 

-------------------~-----------------

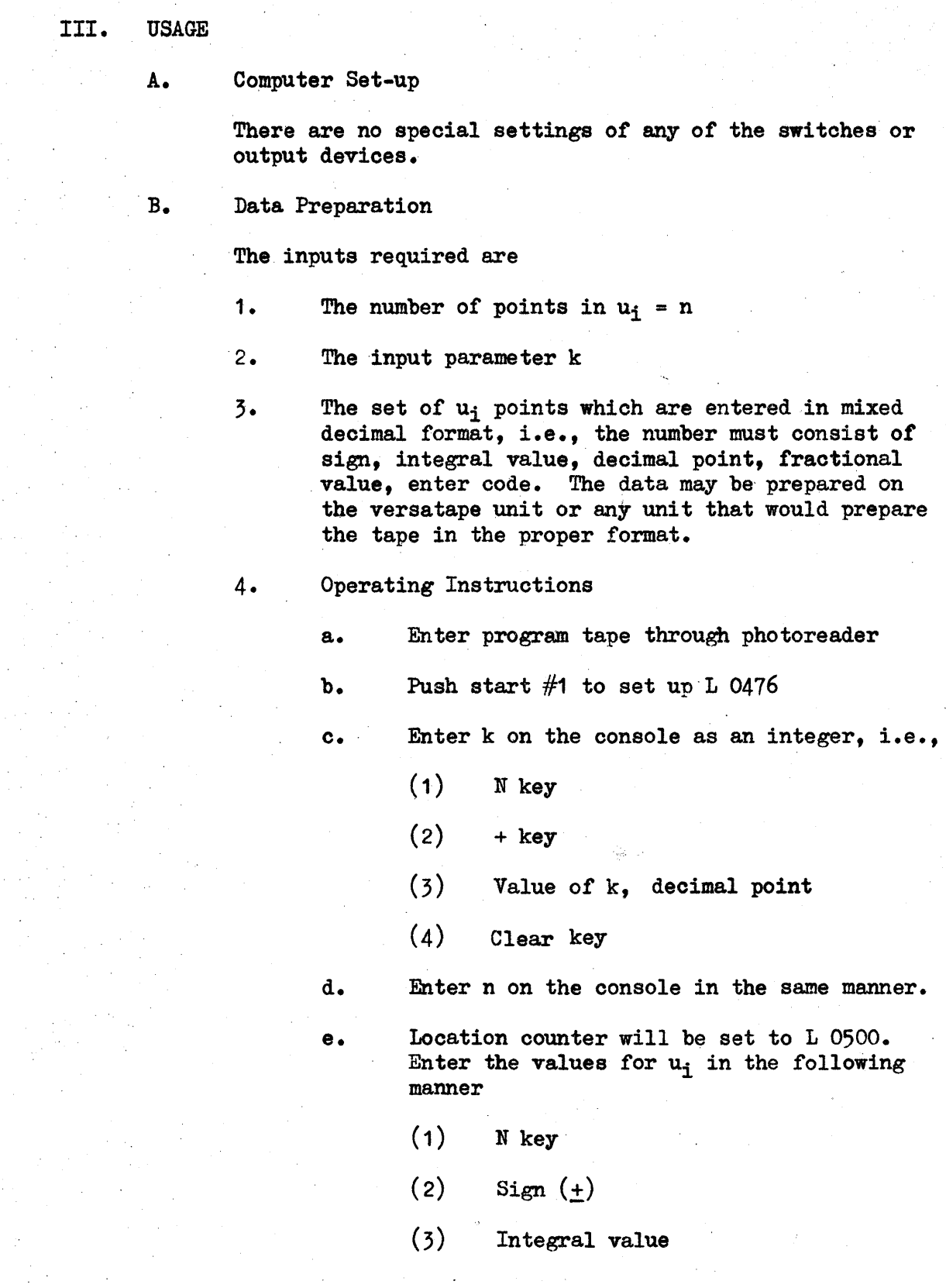

 $\mathcal{A}^{\text{max}}_{\text{max}}$ 

 $\bar{\mathcal{A}}$ 

 $\frac{1}{2}$  ,  $\frac{1}{2}$ 

 $\sim 10^7$ 

# PROGRAM TITLE: AUTOCORRELATION

----~--~------~~-----------------~~--

- (4) Decimal point
- (5) Fractional value (if none, put zero)
- (6) Enter key
- f. When all values have been entered push Start #2 for computations, answers will follow.

g. To re-run the problem start with Step 4 b.

h. If it is desired to use the same  $u(x)$  values but a different value of k, then put sense switch B on and follow the instruotions except omit entering values for n and  $u(x)$ .

# 5. Coding information

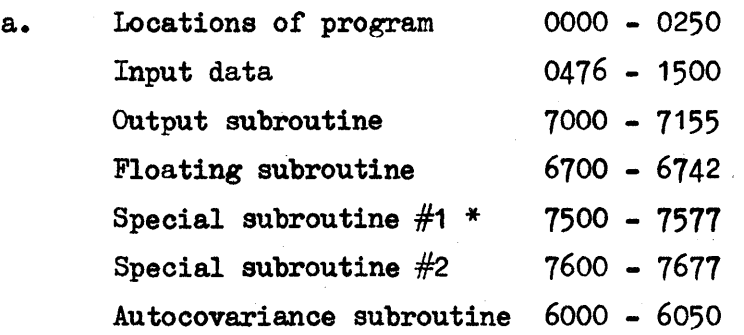

Special subroutine  $#1$  computes

$$
\frac{1}{n-k} \sum_{i=1}^{n-k} u^2_{i}
$$
 or  $u_i$ 

Special subroutine  $#2$  computes

$$
\frac{1}{n-k} \sum_{i=1}^{n-k} u^2_{i} + k \text{ or } u_{i+k}
$$

- 3 -

~------------------------------------

b. Timing Chart

The chart below is given for some sample values of  $n \& k$ . The time associated with each n & k is in minutes.

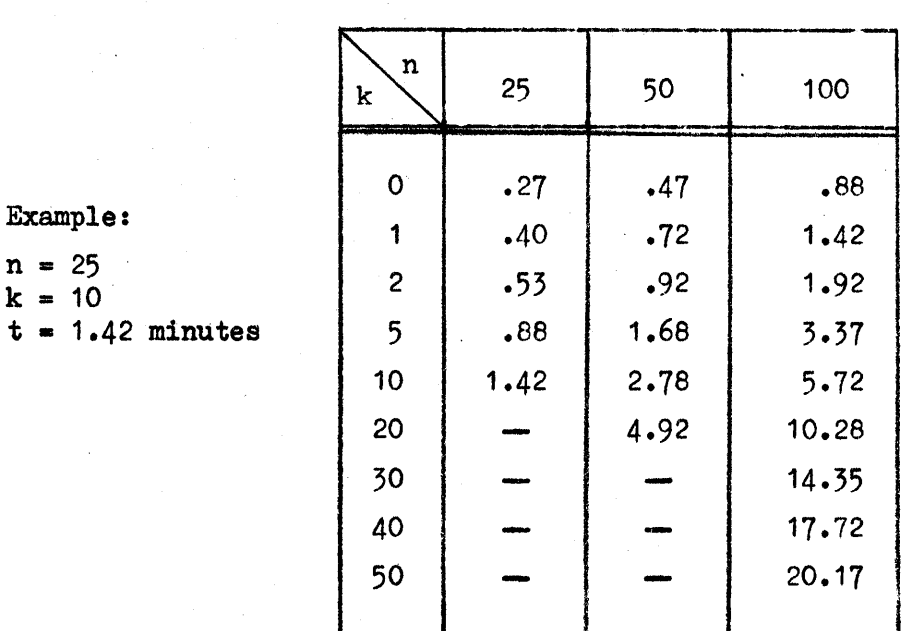

IV. SAMPLE PROBLEM

K EQUALS 17, N EQUALS 33

 $INPUTS \t u(x)$ 

 $\alpha$ 

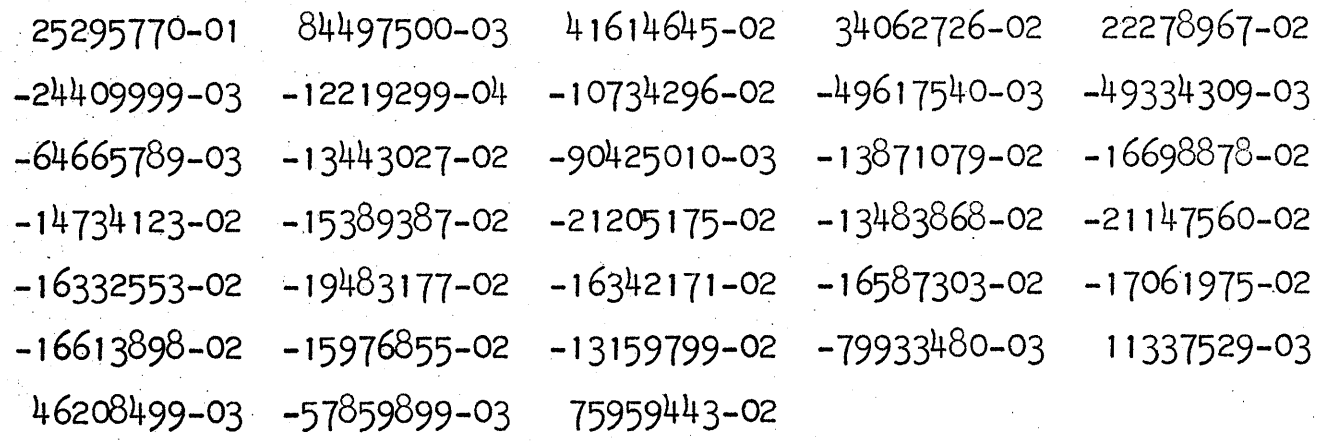

PROGRAM TITLE: AUTOCORRELATION

-----~---~------~--~--------------~---

 $\frac{1}{2}$ 

SAMPLE OUTPUT FORMAT

 $\label{eq:2.1} \begin{split} \mathcal{L}_{\text{max}}(\mathbf{r},\mathbf{r}) = \mathcal{L}_{\text{max}}(\mathbf{r},\mathbf{r}) \\ \mathcal{L}_{\text{max}}(\mathbf{r},\mathbf{r}) = \mathcal{L}_{\text{max}}(\mathbf{r},\mathbf{r}) \\ \mathcal{L}_{\text{max}}(\mathbf{r},\mathbf{r}) = \mathcal{L}_{\text{max}}(\mathbf{r},\mathbf{r}) \\ \mathcal{L}_{\text{max}}(\mathbf{r},\mathbf{r}) = \mathcal{L}_{\text{max}}(\mathbf{r},\mathbf{r}) \\ \mathcal{L}_{\text{max}}(\mathbf$ 

 $\label{eq:1} \frac{1}{\sqrt{2\pi\epsilon}}\left|\frac{1}{\sqrt{2\pi\epsilon}}\right|_{\mathcal{H}}$ 

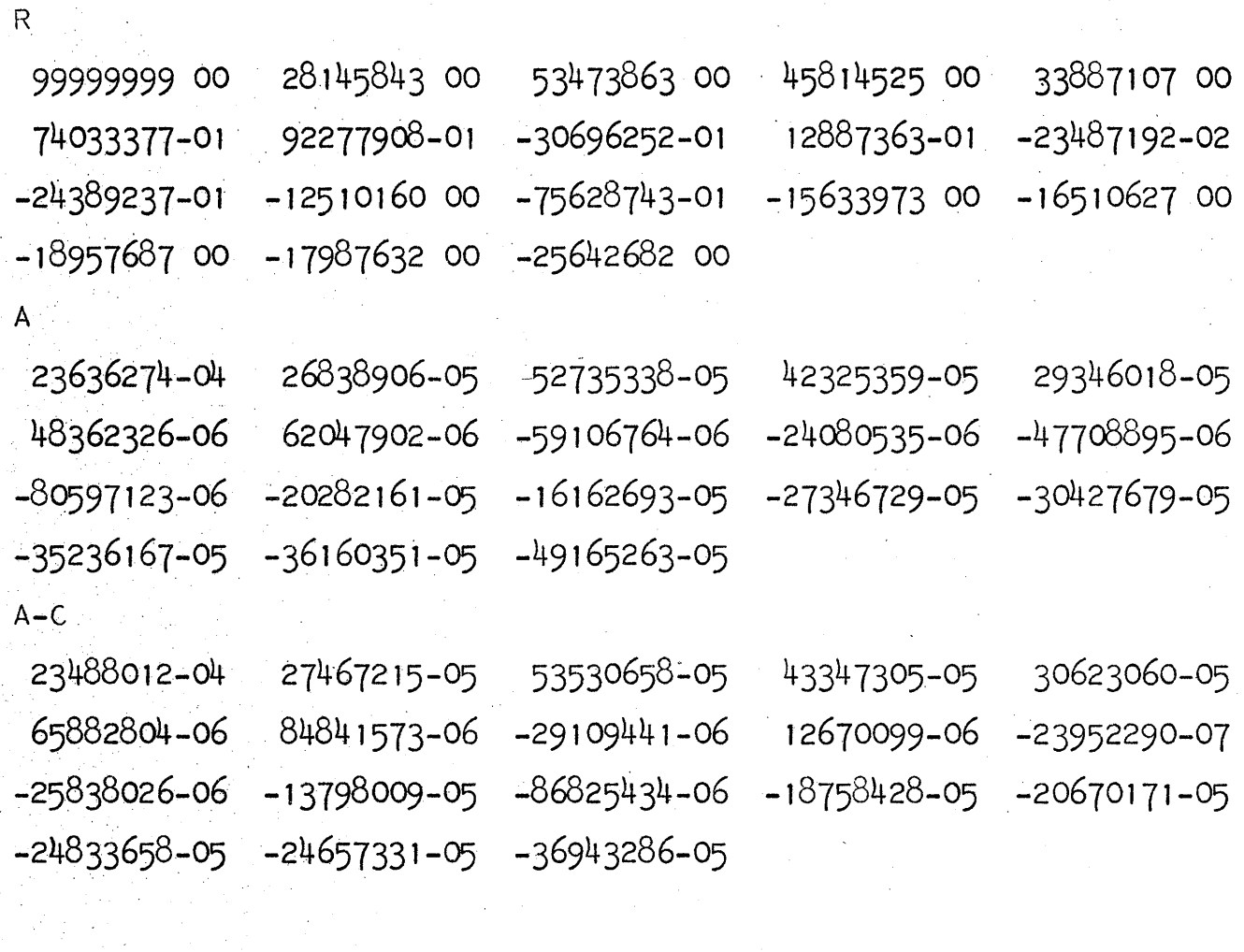

 $\mathcal{A}^{\mathcal{A}}$ 

 $\sim$ 

 $\bar{\beta}$ 

 $\frac{1}{2}$ 

 $\label{eq:2} \begin{split} \mathcal{F}_{\mathbf{A}} &= \mathcal{F}_{\mathbf{A}}\mathcal{F}_{\mathbf{A}}\mathcal$